## **Livestock Dashboard**

Last Modified on 05/03/2024 12:21 pm MDT

## Livestock Dashboard

Your browser does not support HTML5 video.

The Livestock Dashboard page allows you to easily access all of your animals. You can find it by clicking "Livestock" from the navigation menu on the left.

| <b>farm</b> brite                                                                                                    |                      |                                                                                |                  |                                                  | <b>\$</b> Av                                                       | ccount 👻 🖉 Chris 👻 🛞 Help |
|----------------------------------------------------------------------------------------------------|----------------------|--------------------------------------------------------------------------------|------------------|--------------------------------------------------|--------------------------------------------------------------------|---------------------------|
|                                                                                                    | Animals              |                                                                                |                  |                                                  |                                                                    |                           |
| ▲ Livestock     ∨       Animals     ⊂       Groups     Grazing       Inventory     ∨       ✓ Crops     >       ಈ Resources     > | ANNAL TYPE           | Buen (44.12%)<br>Rubbi (05.9%)<br>Bisi (17.9%)<br>Dig (14.17%)<br>Car (14.17%) | BREEDING STATUES | Equare( (32%)<br>Pagare( (34%)<br>Uniteren (81%) | CBAZING INFO<br>42<br>Avimati grazing<br>Verier fields Being Grave | 2<br>Fields being grazed  |
| Accounting >                                                                                                    | New Animal New Group |                                                                                |                  | Search Livestock                                 |                                                                    | Q                         |
| Market >  Contacts                                                                                                    |                      |                                                                                |                  | Filters • Status                                 |                                                                    |                           |
| D Farm Map                                                                                                    | ANIMAL               | TYPE A                                                                         | GENDER           | AGE                                              | STATUS                                                             |                           |
| Reports                                                                                                    | Bison 01             | Bison                                                                          | Male             | 2 years                                          | Active                                                             | I                         |
|                                                                                                    | Bison 02             | Bison                                                                          | Female           | 13 months                                        | Active                                                             | I                         |
|                                                                                                    | Bison 03             | Bison                                                                          | Female           | 5 months                                         | Active                                                             | 1                         |
|                                                                                                    | Bison 04             | Bison                                                                          | Female           | 2 months                                         | Active                                                             | I                         |
|                                                                                                    | 💮 Bison 05           | Bison                                                                          | Female           | 2 years                                          | Active                                                             | :                         |
|                                                                                                    | Bison 06             | Bison                                                                          | Female           | 2 years                                          | Active                                                             | 1                         |

You can think of this page as a Livestock summary that shows you important and relevant information ata-glance.

On this page you will find the following:

- Charts providing a breakdown of your animal types and breeding statuses.
- **Grazing information** to quickly see which fields are currently being utilized.
- Buttons to create new Animals. Animal Groups, and bulk import animals from a spreadsheet.
- A grid listing all of your animals and their most important information.

You'll immediately see the charts and grazing information at the top of the Livestock Dashboard. The charts provide an easy visualization of the animals on your farm, along with their breeding statuses. Both of these charts also provide a percentage breakdown to help you better interpret the data shown in the chart. To the right, you'll also find information about your grazing fields and their current utilization.

| Schedule<br>Tasks<br>Livestock ×<br>Animals<br>Croups<br>Crazing<br>Inventory | ANNALTRES            | Bion (44 (20))<br>Receit (20 200)<br>Exit (17 200)<br>Grag (1, 470)<br>Cat (1, 470) | EIREEUNG STATUES | Expense (3.23%)        | CRAZING INFO<br>42<br>Animulti grazing<br>View Fields Being Grazed | 2<br>Fields being grazed |
|-------------------------------------------------------------------------------|----------------------|-------------------------------------------------------------------------------------|------------------|------------------------|--------------------------------------------------------------------|--------------------------|
| Crops ><br>Resources ><br>Accounting >                                        | New Animal New Group |                                                                                     |                  | EIM<br>Filters - Seand |                                                                    | x                        |
| Market >                                                                      | ANIMAL               | TYPE A                                                                              | GENDER           | AGE                    | STATUS                                                             |                          |
| Contacts                                                                      | Elk 01               | Elk                                                                                 | Male             |                        | Active                                                             | I                        |
| Reports                                                                       | Elk OS               | Elk                                                                                 | Female           | 16 months              | Active                                                             | :                        |
|                                                                               | Elk 06               | Elk                                                                                 | Female           | 16 months              | Active                                                             | 1                        |
|                                                                               | Elk 07               | Elk                                                                                 | Female           | 16 months              | Active                                                             | 1                        |
|                                                                               | Elk 08               | Elk                                                                                 | Female           | 16 months              | Active                                                             | 1                        |
|                                                                               | EIk 09               | Elk                                                                                 | Female           | 16 months              | Active                                                             | 1                        |
|                                                                               | Elk 10               | Elk                                                                                 | Female           | 16 months              | Active                                                             | 1                        |
|                                                                               | E EKII               | Elk                                                                                 | Female           | 16 months              | Active                                                             | 1                        |

Below the charts, you'll find buttons to add animals or animal groups to your Livestock. These actions allow you to add livestock to your account, and then organize them. You can use the New Animal button to create them individually, or the bulk import icon to add multiple animals to the system at once by uploading a simple spreadsheet. You'll find a full walkthrough of these features in the related article linked at the bottom of this help document - look for "How do I create a New Animal In Farmbrite?".

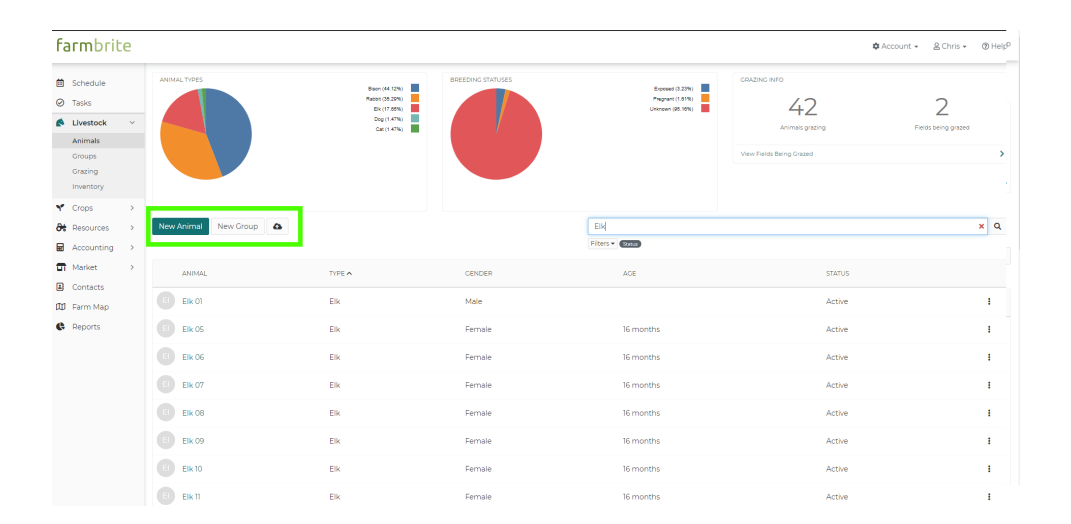

As you look further down the page, you will see all of your animals listed in the grid on your Livestock Dashboard. Each animal shows a thumbnail image, Name, Breed, Gender, Age, Status, and an Actions menu. Use the Actions menu icon to access additional features for each animal; you can modify the animal's basic information, and record notes, treatments, measurements, and yields. You can also delete an animal - but be careful, as that action is permanent.

| Schedule                                                        | Animals                          |                                                                                               |                          |                                                     |                                                 |                                                                                                    |
|-----------------------------------------------------------------|----------------------------------|-----------------------------------------------------------------------------------------------|--------------------------|-----------------------------------------------------|-------------------------------------------------|----------------------------------------------------------------------------------------------------|
| Tasks                                                           | ANIMAL TYPES                     |                                                                                               | BREEDING STATUSES        |                                                     | GRAZING INFO                                    |                                                                                                    |
| Livestock<br>Animals<br>Groups<br>Grazing<br>Inventory<br>Crops | >                                | Bayri (41,150)<br>Rase(10,250)<br>Dig (12,804)<br>Dig (12,804)<br>Dig (14,804)<br>Car(14,804) |                          | Expend (3.2%)<br>Preparent (1811)<br>Unimon (81.1%) | 42<br>Animals graing<br>View Felds Being Grazed | 2<br>Fields being grazed                                                                                        |
| Resources                                                       | >                                |                                                                                               |                          |                                                     |                                                 |                                                                                                    |
| Accounting<br>Market<br>Contacts                                | > New Animal New Group           | >                                                                                             |                          | Search Livestock Fibers • Cerem                     |                                                 |                                                                                                    |
| Farm Map                                                        | ANIMAL                           | TYPEA                                                                                         | CENDER                   | ACE                                                 | STATUS                                          |                                                                                                    |
|                                                                 | ANIMAL<br>Bison 01               | TYPE A<br>Bison                                                                               | GENDER<br>Male           | ACE<br>2 years                                      | STATUS                                          |                                                                                                    |
|                                                                 |                                  |                                                                                               |                          |                                                     |                                                 | ✓ Edit Animal<br>© Notes                                                                                        |
|                                                                 | Bison 01                         | Bison                                                                                         | Male                     | 2 years                                             | Active                                          | Edit Animal     Notes     Treatments     Measurements                                                           |
|                                                                 | Bison 01                         | Bison                                                                                         | Male<br>Female           | 2 years<br>13 months                                | Active<br>Active                                | <ul> <li>✓ Edit Animal</li> <li>○ Notes</li> <li>✓ Treatments</li> <li>Measurements</li> <li>↔ Yield</li> </ul> |
| Farm Map<br>Reports                                             | Bison 01<br>Bison 02<br>Bison 03 | Bison<br>Bison<br>Bison                                                                       | Male<br>Female<br>Female | 2 years<br>13 months<br>5 months                    | Active<br>Active<br>Active                      | © Notes<br>✓ Treatments<br>@ Measurements                                                                       |

You can sort the items in the grid by clicking on any of the column headers. An arrow next to the column header indicates that column is being sorted and in what direction the data is ordered. In our example below, we've sorted the grid by Type.

| farmbrite                        | 2        |                                                                  |                   |                                                     | 🕸 Account                                   | + ≜Chris + ⊕Help    |
|----------------------------------|----------|------------------------------------------------------------------|-------------------|-----------------------------------------------------|---------------------------------------------|---------------------|
| Schedule Tasks Livestock Animals | Animals  | Bison (44.12%)<br>Rabole (55.52%)<br>Elki (7.65%)<br>Dog (14.7%) | BREEDING STATUSES | Espeed (1.22%)<br>Progent (1.2%)<br>Utsnewn (16.1%) | CRAZING INFO<br>42                          | 2                   |
|                                  |          | Dog (L4T%)                                                       |                   |                                                     | Animals grazing<br>View Fields Being Crazed | Fields being grazed |
| Accounting                       |          |                                                                  |                   | Search Livestock                                    |                                             | ٩                   |
| Farm Map                         | ANIMAL   | ТУРЕ                                                             | GENDER            | AGE                                                 | STATUS                                      |                     |
| <ul> <li>Reports</li> </ul>      | Bison 01 | Bison                                                            | Male              | 2 years                                             | Active                                      | 1                   |
|                                  | Bison 02 | Bison                                                            | Female            | 13 months                                           | Active                                      | I                   |
|                                  | Bison 03 | Bison                                                            | Female            | 5 months                                            | Active                                      | 1                   |
|                                  | Bison 04 | Bison                                                            | Female            | 2 months                                            | Active                                      | ÷                   |
|                                  | Bison 05 | Bison                                                            | Female            | 2 years                                             | Active                                      | 1                   |
|                                  | Bison 06 | Bison                                                            | Female            | 2 years                                             | Active                                      | 1                   |

Click on the name of the animal to view or edit it.

| Schedule          | Animals              |                                    |                   |                                     |                          |                     |
|-------------------|----------------------|------------------------------------|-------------------|-------------------------------------|--------------------------|---------------------|
| Tasks             | ANIMAL TYPES         | _                                  | BREEDING STATUSES | _                                   | GRAZING INFO             |                     |
| Livestock V       |                      | Bison (44, 12%)<br>Rabot (35, 29%) |                   | Exposed (3.22%)<br>Pregnant (1.61%) | 10                       | 2                   |
| Animals<br>Croups | Rubble : 24 (52 20%) | ER (17.05%)<br>Dog (1.47%)         |                   | Unknown (95.15%)                    | 42                       | $\angle$            |
| Groups            |                      | Cat (1.47%)                        | 1                 |                                     | Animals grazing          | Fields being grazed |
| Inventory         |                      |                                    |                   |                                     | View Fields Being Grazed |                     |
| Crops >           |                      |                                    |                   |                                     |                          |                     |
| Resources >       |                      |                                    |                   |                                     |                          |                     |
| Accounting >      |                      |                                    |                   |                                     |                          |                     |
| Market >          | New Animal New Group |                                    |                   | Search Livestock                    |                          |                     |
| Contacts          |                      |                                    |                   | Filters +                           |                          |                     |
| Farm Map          | ANIMAL               | TYPE A                             | CENDER            | AGE                                 | STATUS                   |                     |
| Reports           | 🕐 Bison 01           | Bison                              | Male              | 2 years                             | Active                   |                     |
|                   | Bison 02             | Bison                              | Female            | 13 months                           | Active                   |                     |
|                   | Bison 03             | Bison                              | Female            | 5 months                            | Active                   |                     |
|                   | Bison 04             | Bison                              | Female            | 2 months                            | Active                   |                     |
|                   | 🙀 Bison 05           | Bison                              | Female            | 2 years                             | Active                   |                     |
|                   |                      |                                    |                   |                                     |                          |                     |

If you have a lot of animals, you may need to page through the list to find the one you're looking for. Use the paging buttons at the bottom right of the grid to move between pages of animals.

| <b>farm</b> brit                            | te |             | - DOIL11                                  | 0.001 | PEHAR  |         | 후 Account - 옵 | Əhris 👻 🛞 Help |
|---------------------------------------------|----|-------------|-------------------------------------------|-------|--------|---------|---------------|----------------|
| <ul> <li>Schedule</li> <li>Tasks</li> </ul> |    |             | Bison 12                                  | Bison | Female | 2 years | Active        |                |
| Livestock                                   | ~  |             | Bison 13                                  | Bison | Female | 2 years | Active        | 1              |
| Animals<br>Groups                           |    | 6           | Bison 14                                  | Bison | Female | 2 years | Active        | 1              |
| Grazing                                     |    |             | Bison 15                                  | Bison | Female | 2 years | Active        | 1              |
| Y Crops                                     | >  | -           | Bison 16                                  | Bison | Female | 2 years | Active        | 1              |
| 8t Resources                                | >  | ۲           | Bison 17                                  | Bison | Female | 2 years | Active        | 1              |
| Accounting                                  | >  | 2           | Bison 18                                  | Bison | Female | 2 years | Active        | :              |
| Contacts                                    |    | ۲           | Bison 19                                  | Bison | Female | 2 years | Active        | 1              |
| D Farm Map                                  |    |             | Bison 20                                  | Bison | Female | 2 years | Active        | 1              |
| . Reports                                   |    | 6           | Bison 21                                  | Bison | Female | 2 years | Active        | I              |
|                                             |    | -           | Bison 22                                  | Bison | Female | 2 years | Active        | i              |
|                                             |    | ۲           | Bison 23                                  | Bison | Female | 2 years | Active        | 1              |
|                                             |    | T           | Bison 24                                  | Bison | Female | 2 years | Active        | 1              |
|                                             |    |             | Bison 25                                  | Bison | Female | 2 years | Active        | i.             |
|                                             |    | Showi<br>Do | ng 1-25 of 68 records<br>wnload Livestock |       |        |         | Prev 1        | 2 3 Next>      |

Additionally, you can filter your grid to only see certain animals. Click the Filters menu, select what Types, Breeds, Genders, or Statuses you'd like to show on the grid, and then choose Apply Filters.

| <b>farm</b> brite                                                |                         |                                             |                   |                               |                                                                |                                   | 🌣 Account 👻           | 읍 Chris 👻             | ЮH |
|------------------------------------------------------------------|-------------------------|---------------------------------------------|-------------------|-------------------------------|----------------------------------------------------------------|-----------------------------------|-----------------------|-----------------------|----|
| <ul> <li>Schedule</li> <li>Tasks</li> <li>Livestock v</li> </ul> | Animals<br>ANIMAL TYPES | Bison (44 1294)<br>Rabbit (35 25%)          | BREEDING STATUSES | Supposed<br>Pregnant          | (3.22%)                                                        | SRAZING INFO                      |                       |                       |    |
| Animals<br>Groups<br>Grazing<br>Inventory                        | Cettor, 24 (55.2%)      | Elk (17.87%)<br>Dog (14.47%)<br>Cet (1.47%) |                   |                               | 28.10%)                                                        | 42<br>Animals grazing             | Fie                   | 2<br>Ids being grazed |    |
| Y Crops →     At Resources →     Accounting →                    |                         |                                             |                   |                               |                                                                |                                   |                       |                       |    |
| Market >                                                         | New Animal New Group    |                                             |                   | Search Livestock              |                                                                |                                   |                       |                       |    |
| <ul> <li>Farm Map</li> <li>Reports</li> </ul>                    | ANIMAL Bison 01         | TYPE A                                      | GENDER            | Advanced Filters Animal Type: |                                                                | 🗆 Cat                             | 🗆 Dog                 |                       | ŕ  |
|                                                                  | Bison 02                | Bison                                       | Female            | Breed:                        | 🗆 Elk                                                          | 🗆 Rabbit                          |                       |                       |    |
|                                                                  | Bison 03                | Bison                                       | Female            | Gender                        |                                                                |                                   |                       | ~                     | 1  |
|                                                                  | Bison 04                | Bison                                       | Female            |                               | <ul> <li>Active</li> <li>Deceased</li> <li>Off Farm</li> </ul> | Butchered     Dry     Quarantined | Culled Lactating Sick |                       | ľ  |
|                                                                  | Bison 05                | Bison                                       | Female            |                               | □ Sold                                                         | U Weening                         | Close                 | Apply Filters         | J  |

You can also use the Search bar to search for specific animals as well. The search bar will search for animals based on their Name, Tag, or the Type of animal, as well as any reference to that phrase or term in notes. Simply type in your search criteria and hit enter to search.

| Schedule<br>Tasks        | ANIMAL TYPES         | Bison (44, 12%)<br>Rabbit (35, 25%) | BREEDING STATUSES                     | Exposed (3.23%)  | GRAZING INFO             | -                   |
|--------------------------|----------------------|-------------------------------------|---------------------------------------|------------------|--------------------------|---------------------|
| Livestock ~              |                      | Ek (17.65%)<br>Dog (1.47%)          |                                       | Urknown (85.10%) | 42                       | 2                   |
| Animals                  |                      | Cat (1.47%)                         | · · · · · · · · · · · · · · · · · · · |                  | Animals grazing          | Fields being grazed |
| Groups                   |                      |                                     |                                       |                  | View Fields Being Grazed |                     |
| Grazing<br>Inventory     |                      |                                     |                                       |                  |                          |                     |
| Crops >                  |                      |                                     |                                       |                  |                          |                     |
| Resources >              | New Animal New Group |                                     |                                       | EIŃ              |                          | ×                   |
| Accounting $\rightarrow$ |                      |                                     |                                       | Filters • Stepue |                          |                     |
| Market >                 | ANIMAL               | TYPE A                              | GENDER                                | AGE              | STATUS                   |                     |
| Contacts<br>Farm Map     | Elk 01               | Elk                                 | Male                                  |                  | Active                   | 1                   |
| Reports                  | Elk 05               | Elk                                 | Female                                | 16 months        | Active                   | 1                   |
|                          | Elk 06               | Elk                                 | Female                                | 16 months        | Active                   | 1                   |
|                          | Elk 07               | Elk                                 | Female                                | 16 months        | Active                   | 1                   |
|                          | Elk 08               | Elk                                 | Female                                | 16 months        | Active                   | 1                   |
|                          | Elk 09               | Elk                                 | Female                                | 16 months        | Active                   | 1                   |
|                          |                      |                                     |                                       |                  |                          |                     |

## Other Articles you might be interested in:

• How do I create a new animal in Farmbrite?

Still need help? Contact us here.